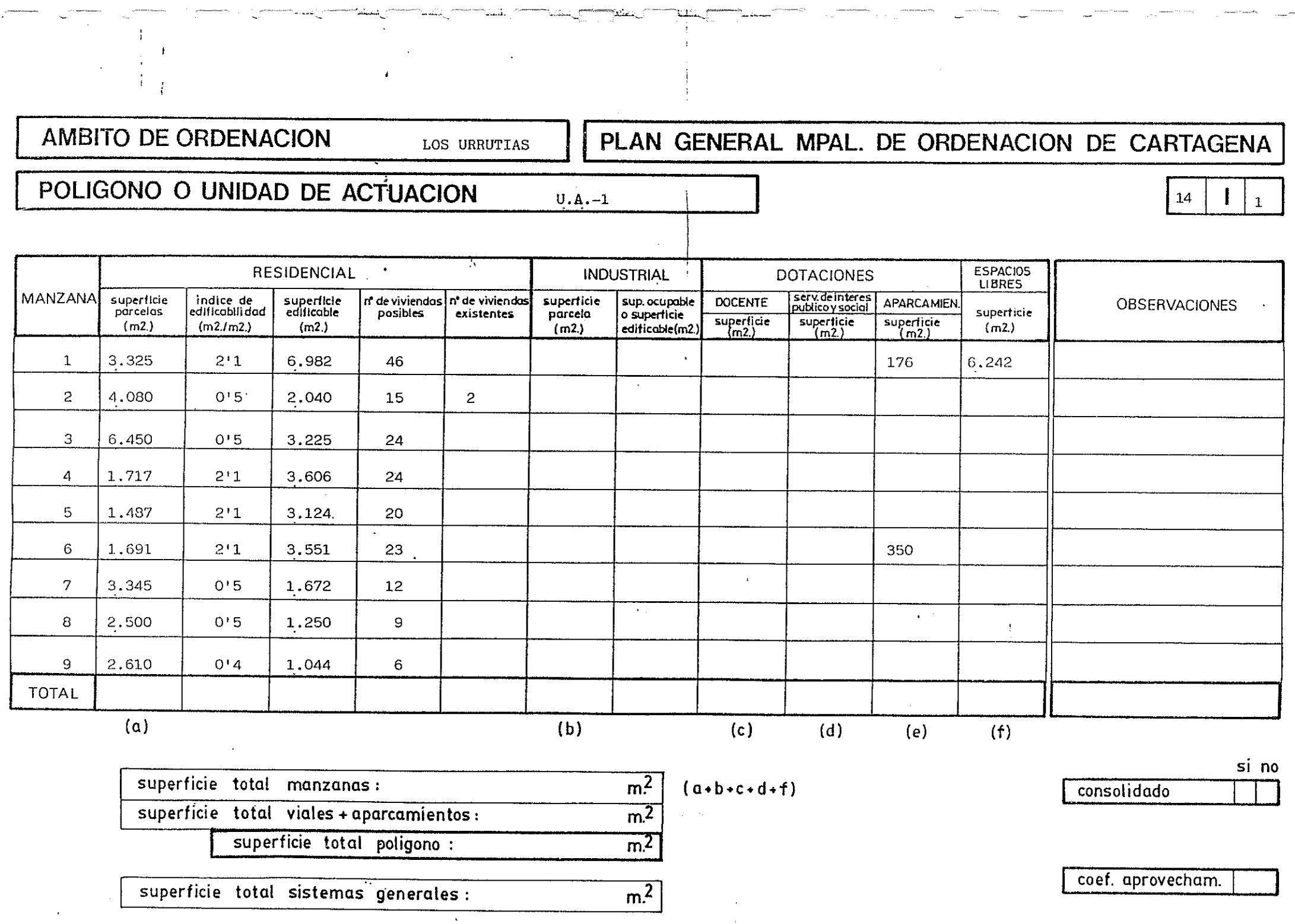

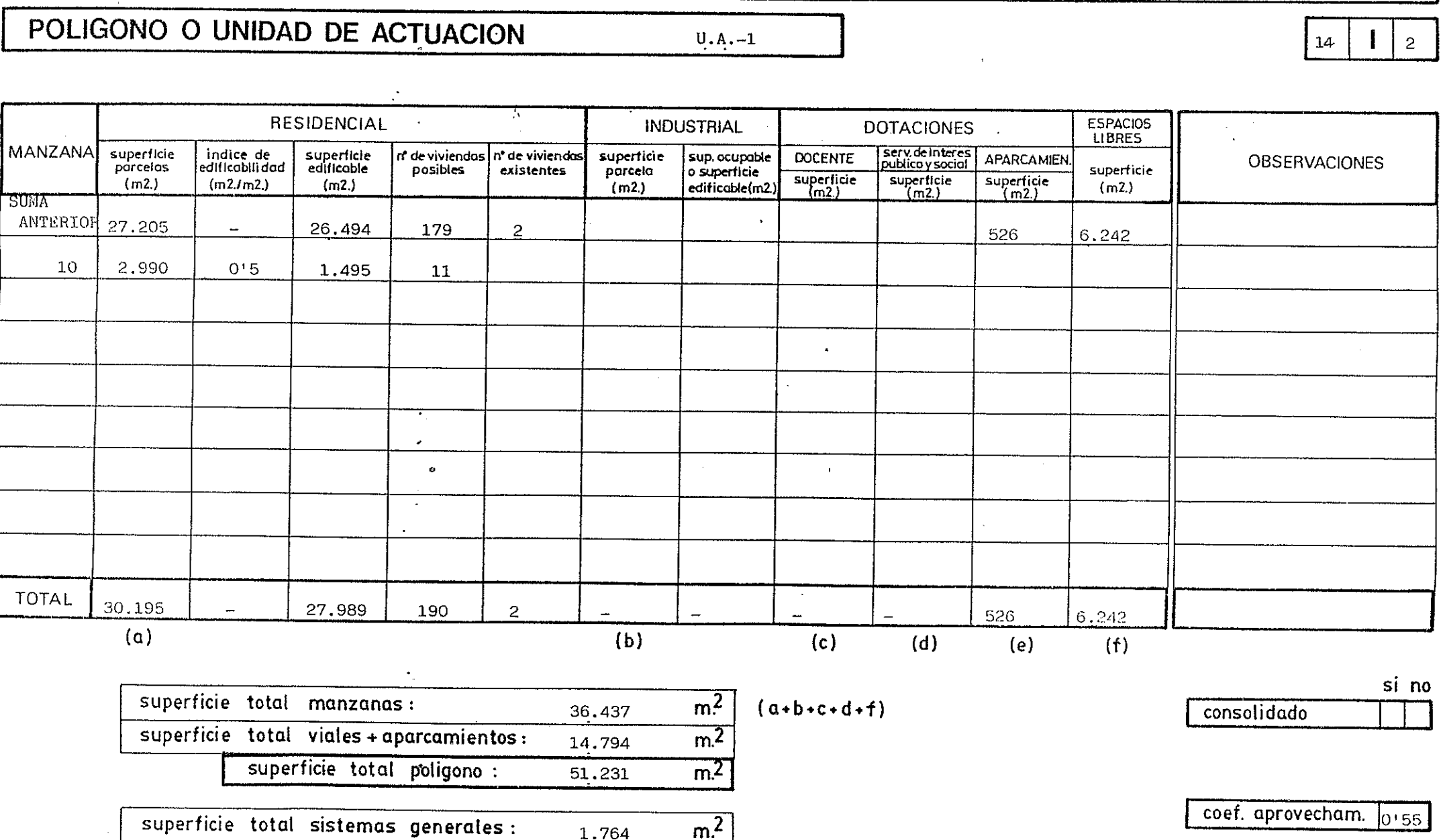

 $m<sup>2</sup>$ 

1.764

AMBITO DE ORDENACION

LOS URRUTIAS

PLAN GENERAL MPAL. DE ORDENACION DE CARTAGENA

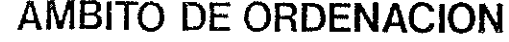

LOS URRUTIAS

 $\bar{\star}$ 

lik.

PLAN GENERAL MPAL. DE ORDENACION DE CARTAGENA

 $\mathbf{I}$ 

 $\overline{3}$ 

 $14\,$ 

# POLIGONO O UNIDAD DE ACTUACION

 $U.A. -2$ 

 $\mathcal{L}_{\mathcal{L}}$ 

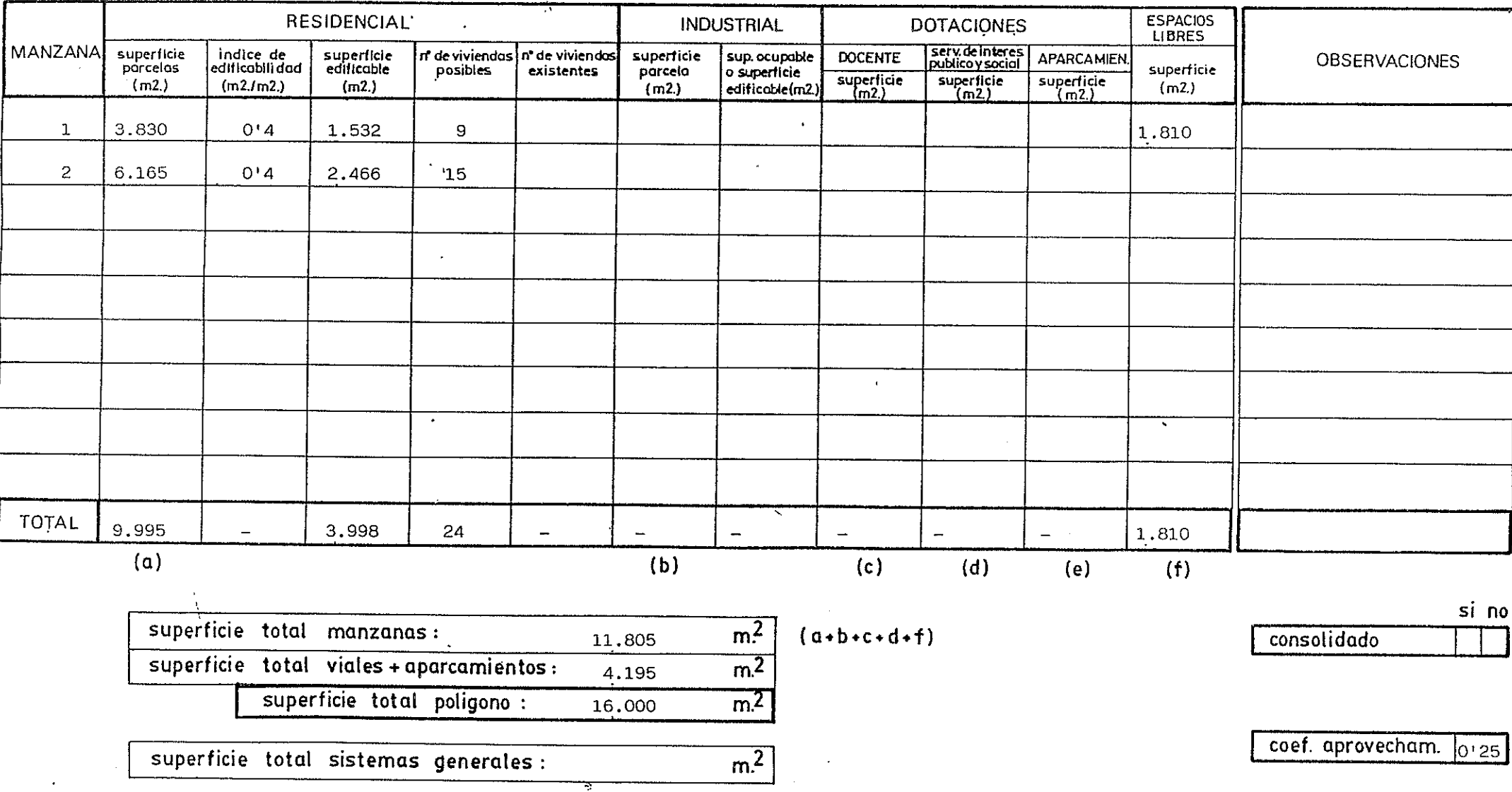

LOS URRUTIAS

 $\overline{\mathbf{R}}$ 

in party

 $U.A.-3$ 

# PLAN GENERAL MPAL. DE ORDENACION DE CARTAGENA

# POLIGONO O UNIDAD DE ACTUACION

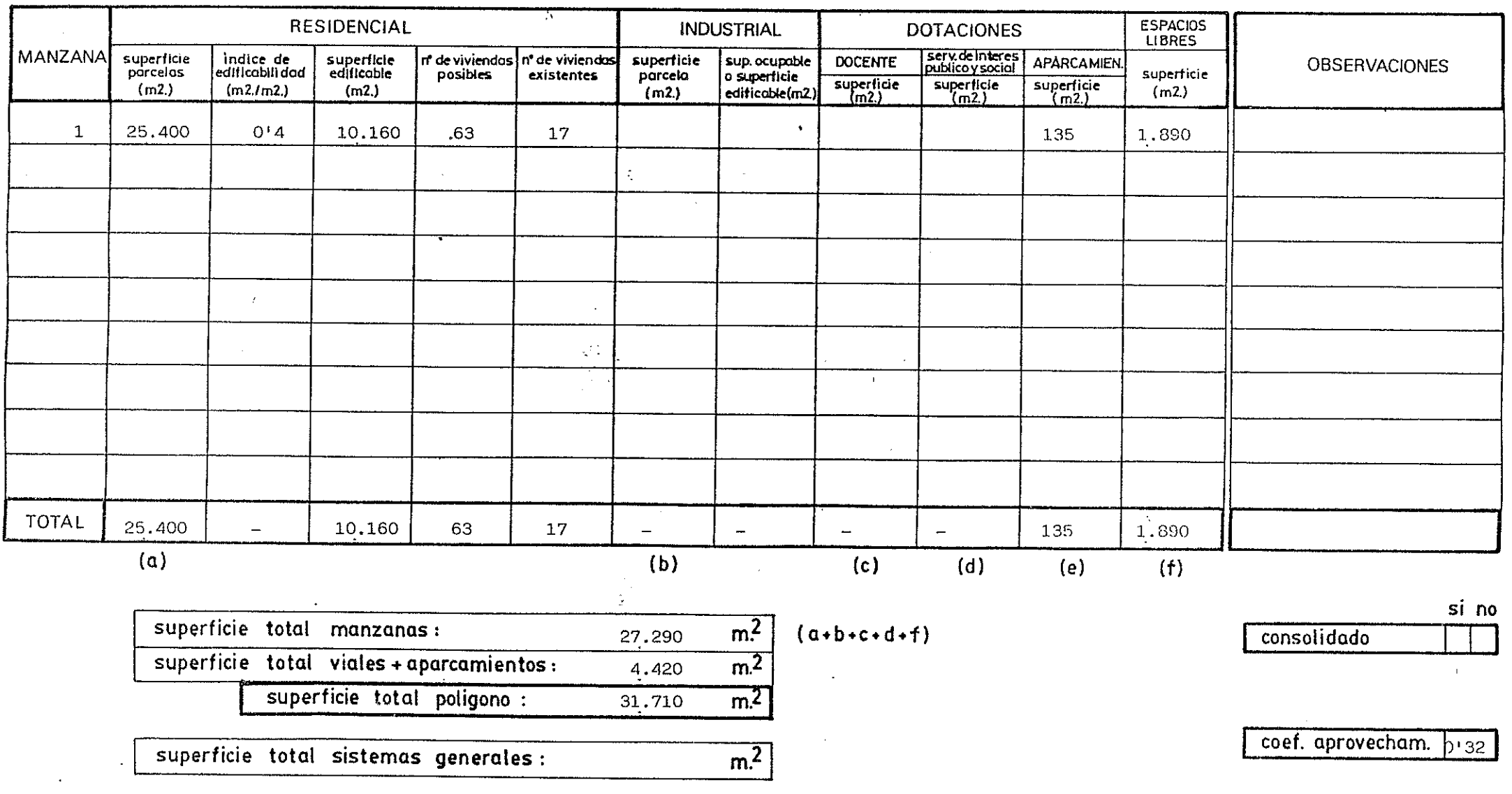

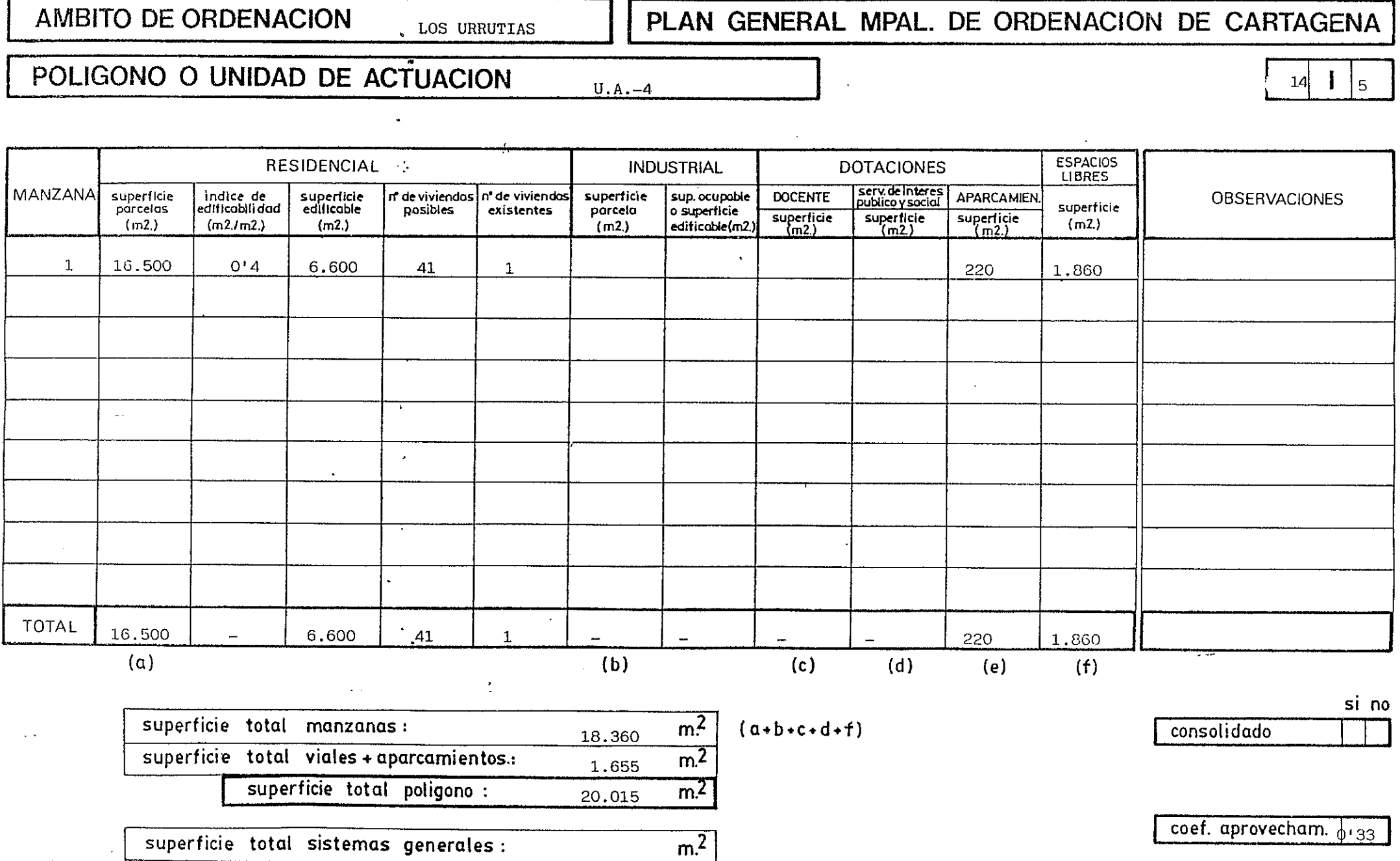

W.

 $\Delta \Delta \lambda$ 

 $100$  Upput  $10$ 

T. W.

**No. 35** 

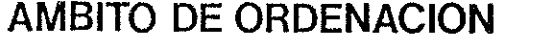

LOS URRUTIAS

 $\epsilon$ 

## PLAN GENERAL MPAL. DE ORDENACION DE CARTAGENA

# POLIGONO O UNIDAD DE ACTUACION

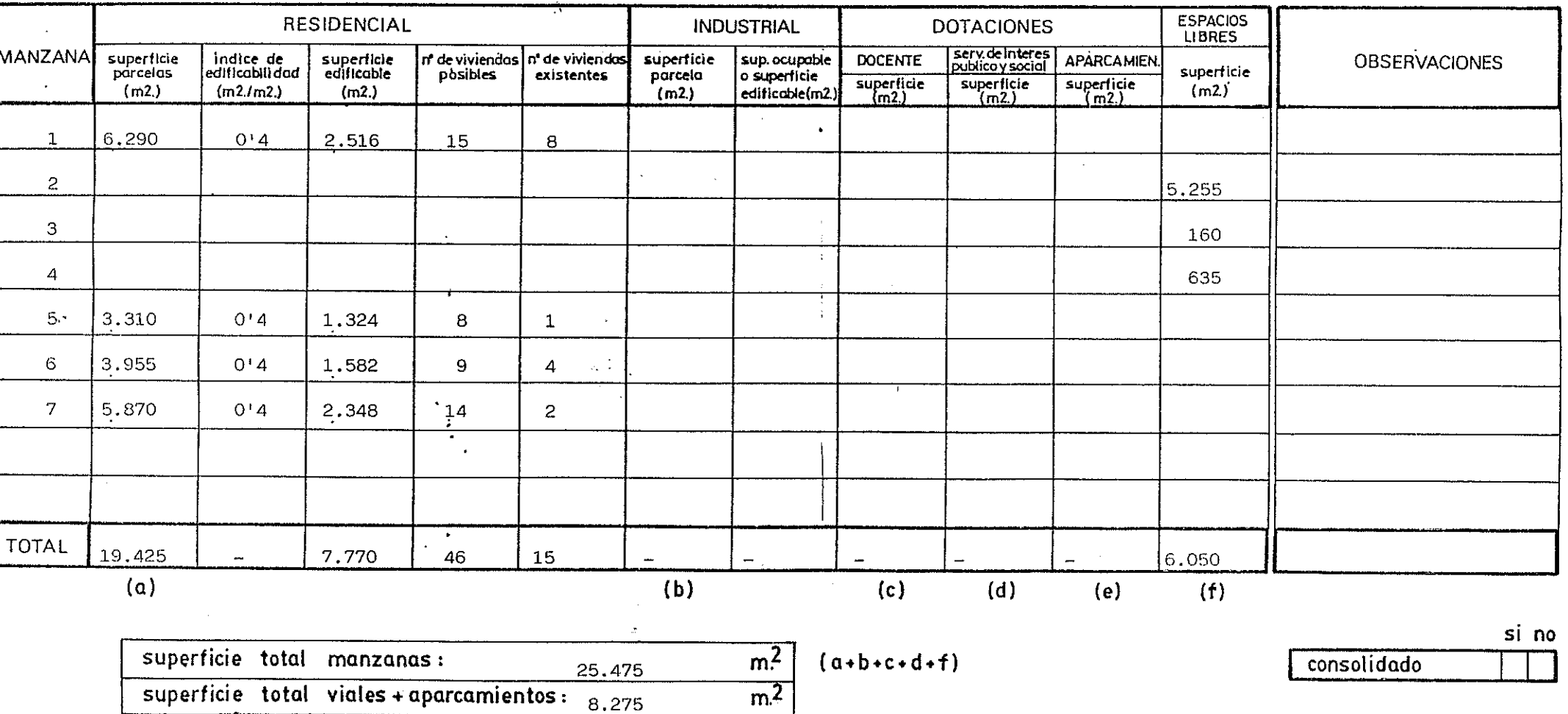

المنافع الأراء<br>سنة الأناث

م تيمية:

 $U.A.-6$ 

 $|14|$ 

 $\vert \vert$  6

superficie total sistemas generales:

superficie total poligono :

 $\overline{m^2}$ 

33,750

 $\overline{m^2}$ 

LOS URRUTIAS

## PLAN GENERAL MPAL. DE ORDENACION DE CARTAGENA

 $\frac{1}{7}$ 

 $\overline{14}$ 

## POLIGONO O UNIDAD DE ACTUACION

 $U.A. -7$ 

9133

 $\pm$ 

er<u>st e</u>

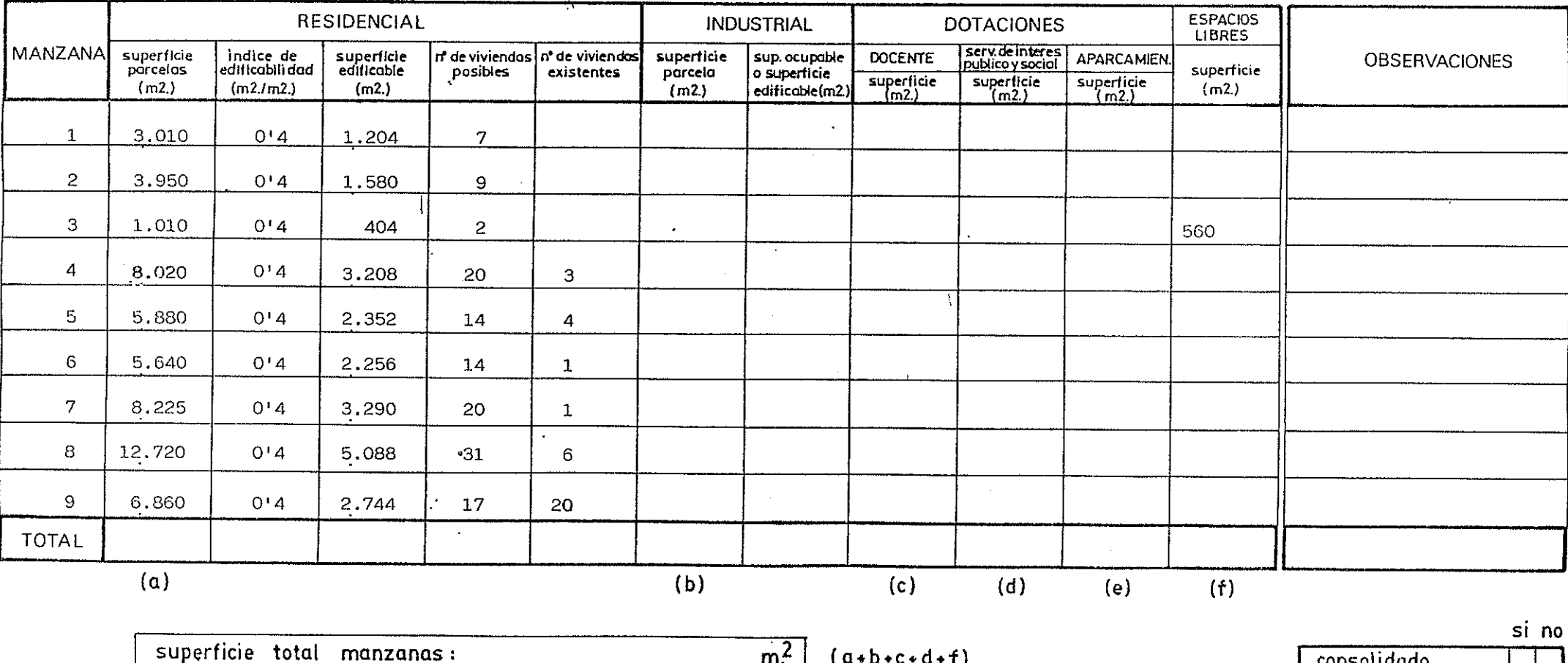

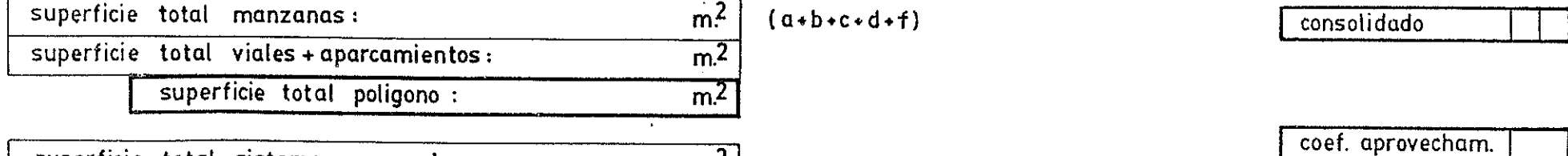

 $\overline{m^2}$ 

superficie total sistemas generales :

LOS URRUTIAS

فسألبأ والما

-3.0 27

stilte Enterna

**ASSISSI** 

 $U.A. -7$ 

سيخضخ

## PLAN GENERAL MPAL. DE ORDENACION DE CARTAGENA

# POLIGONO O UNIDAD DE ACTUACION

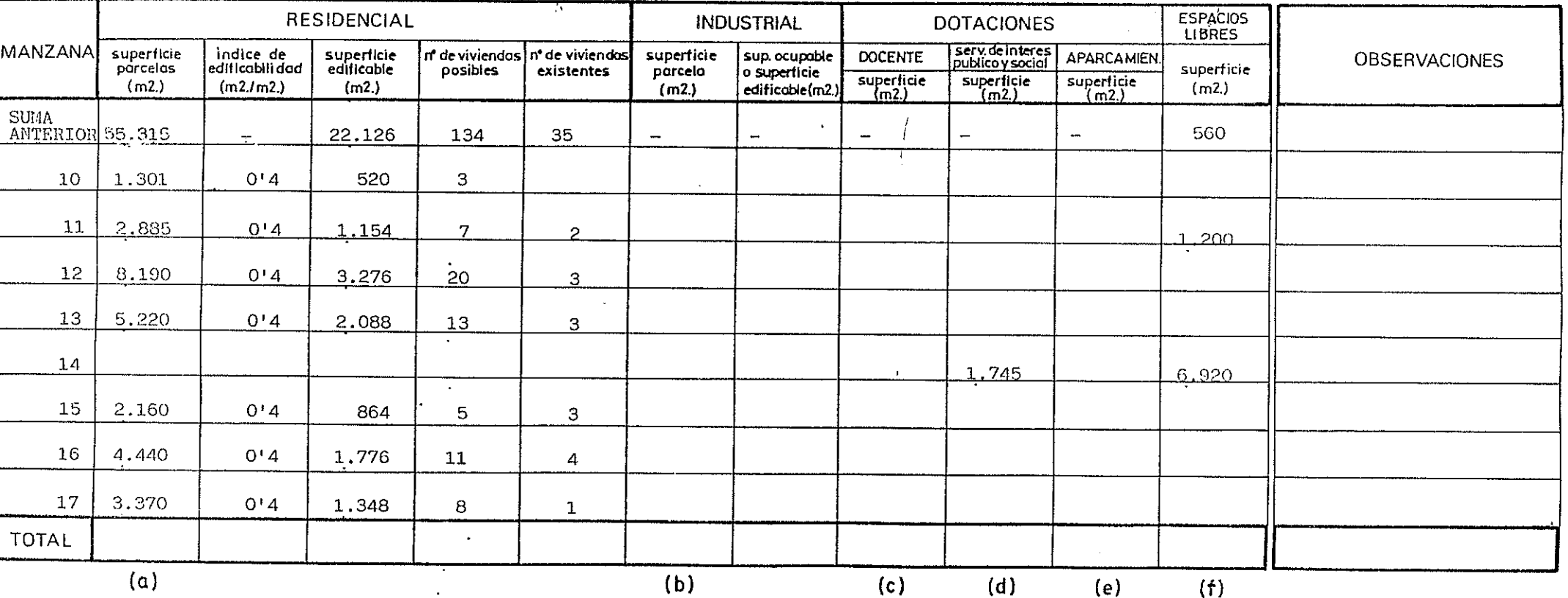

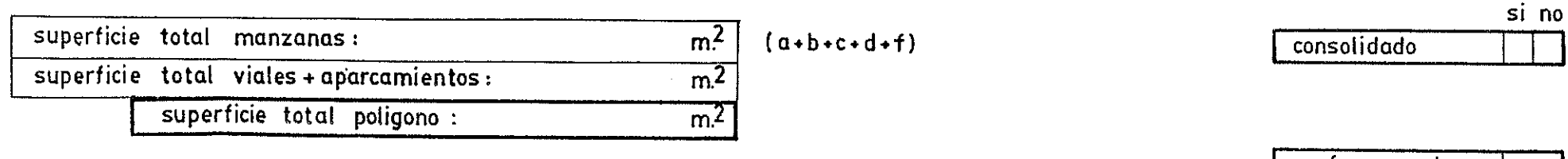

 $\overline{m^2}$ 

superficie total sistemas generales :

coef. aprovecham.

#### $\mathbf{I}$  $8<sup>1</sup>$  $14$

LOS URRUTIAS

 $\sim$   $\,$ 

PLAN GENERAL MPAL. DE ORDENACION DE CARTAGENA

#### POLIGONO O UNIDAD DE ACTUACION

 $U.A-7$ 

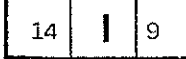

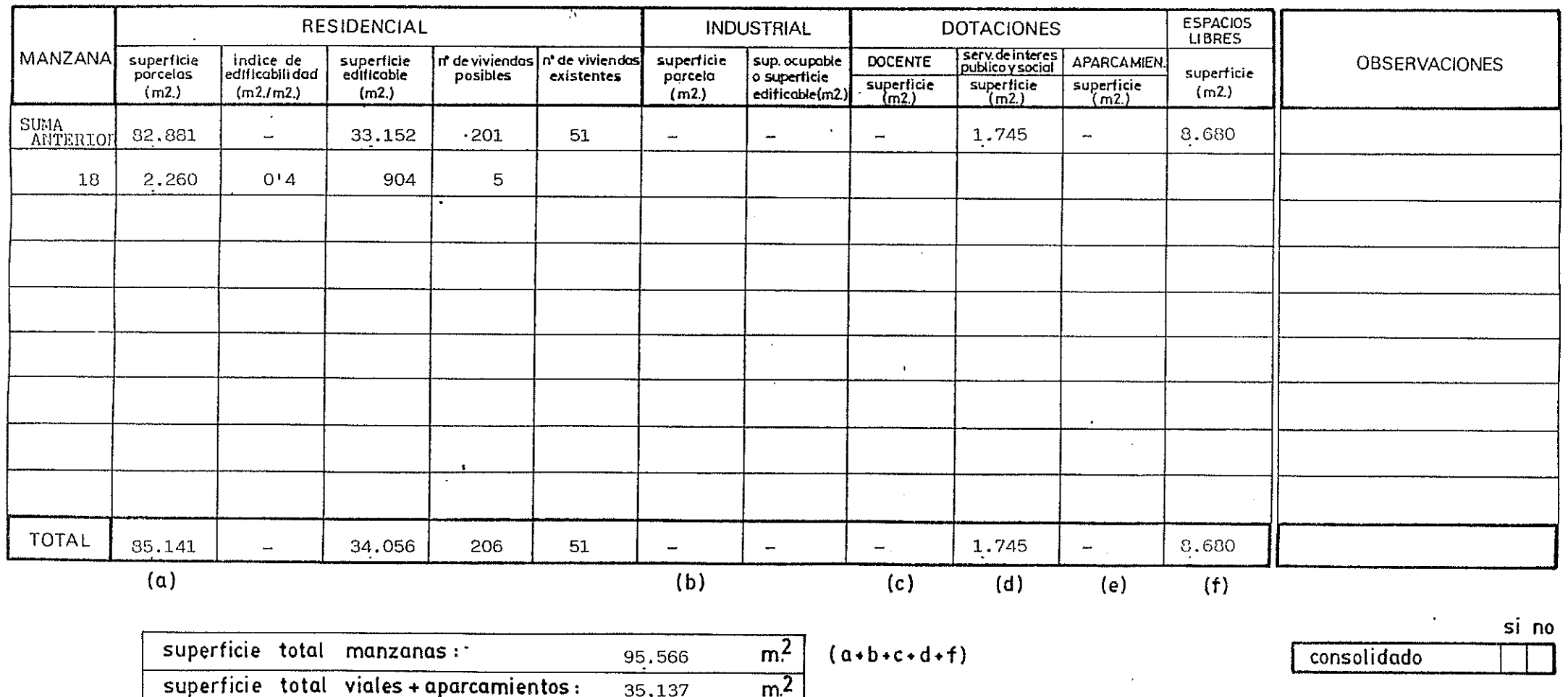

 $m<sup>2</sup>$ 

 $\overline{m^2}$ 

130.703

superficie total sistemas generales :

 $\mathcal{A}^{\mathcal{A}}$ 

superficie total poligono :

Ţ

#### AMBITO DE ORDENACION LOS URRUTIAS

PLAN GENERAL MPAL. DE ORDENACION DE CARTAGENA

 $\pm$ 

# POLIGONO O UNIDAD DE ACTUACION

 $UA - 8$ 

 $\begin{array}{c} 14 \end{array}$  $\vert$ 10  $\mathbf{I}$ 

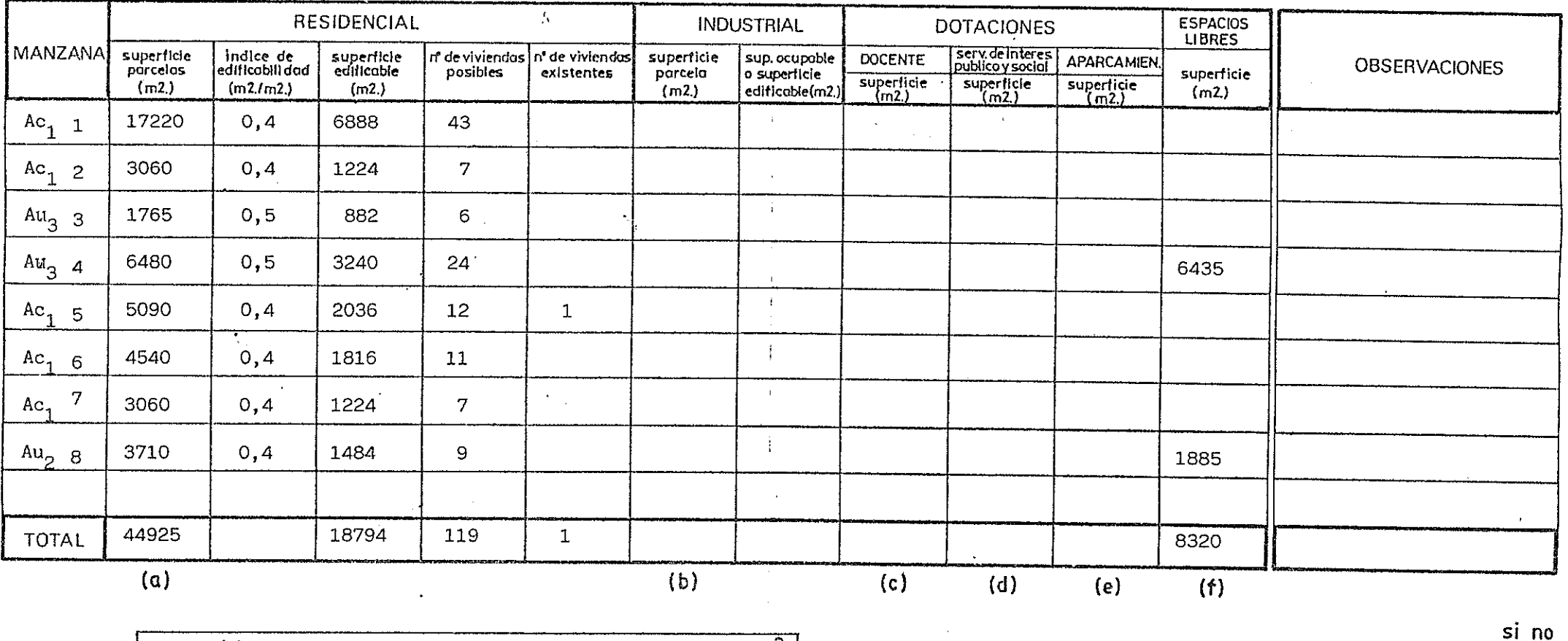

 $\overline{m}$ <sup>2</sup>

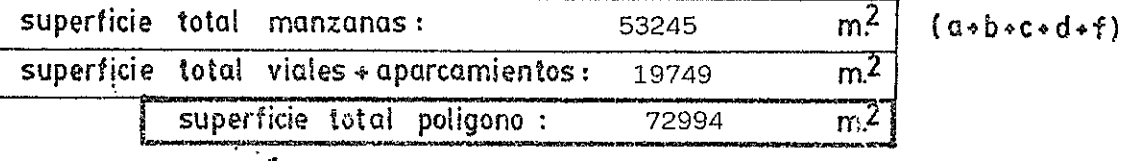

superficie total sistemas generales:

coef. aprovecham. 0,26

consolidado

#### AMBITO DE ORDENACION PLAN GENERAL MPAL. DE ORDENACION DE CARTAGENA LOS URRUTIAS POLIGONO O UNIDAD DE ACTUACION  $UA - 9.1$  $11$  $14$ **RESIDENCIAL INDUSTRIAL** ESPACIOS<br>LIBRES **DOTACIONES**  $\Lambda$ **MANZANA** |<br>| Indice de<br>|edificabilidad serv.de Interes<br><u>publico y social</u> superficie<br>edificable In de viviendas n' de viviendas superficie superficie sup.ocupoble **DOCENTE** APARCAMIEN. **OBSERVACIONES** parcelas posibles parcela o superficie existentes superficie  $\frac{superticle}{m2)}$  $superile$ <br>(m2.)  $\frac{superlicie}{(m2)}$  $(m2)$  $(m2.1m2.)$  $(m2.)$  $(m2)$ edificable(m2)  $(m2)$  $\mathbf{1}$ 5280 7392  $Ac_{2}$  $1,4$ 61  $\blacksquare$  $\overline{c}$ 1200  $\sim$  $\Delta$  $\ddot{\phantom{a}}$ - 1  $\mathbf{r}$ 5280 7392 61 **TOTAL** 1200  $(a)$  $(b)$  $(c)$  $(d)$  $(e)$  $(f)$ si no superficie total manzanas:  $m<sup>2</sup>$ 6480  $(a \cdot b \cdot c \cdot d \cdot f)$ consolidado superficie total viales + aparcamientos :  $\overline{m^2}$

 $m<sup>2</sup>$ 

 $m<sup>2</sup>$ 

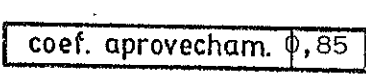

superficie total sistemas generales:

superficie total poligono :

 $\mathbf{A}$ 

 $\sim$ 

2120

8700

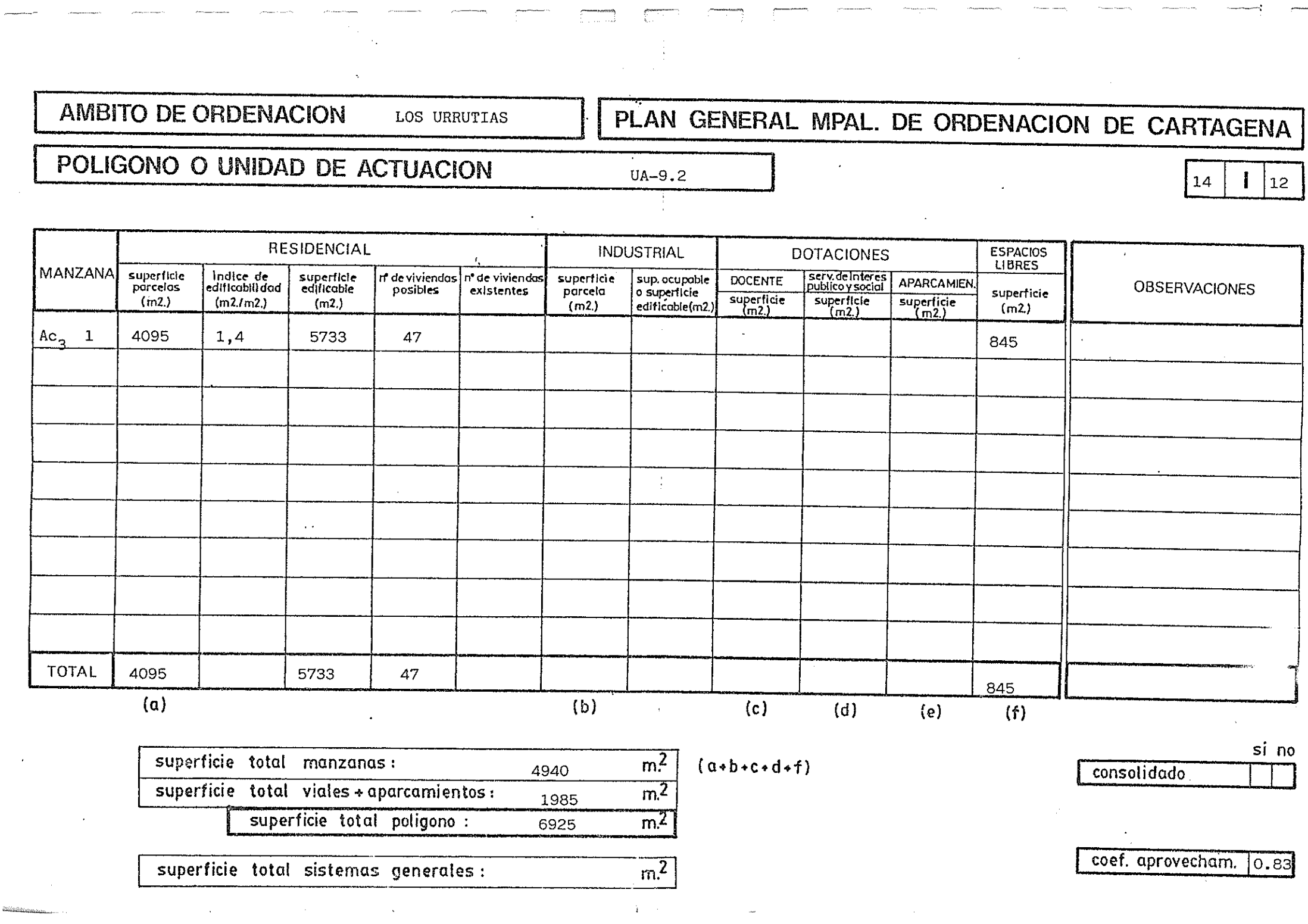

Ĵ